# **JavaScript Lesson 6**

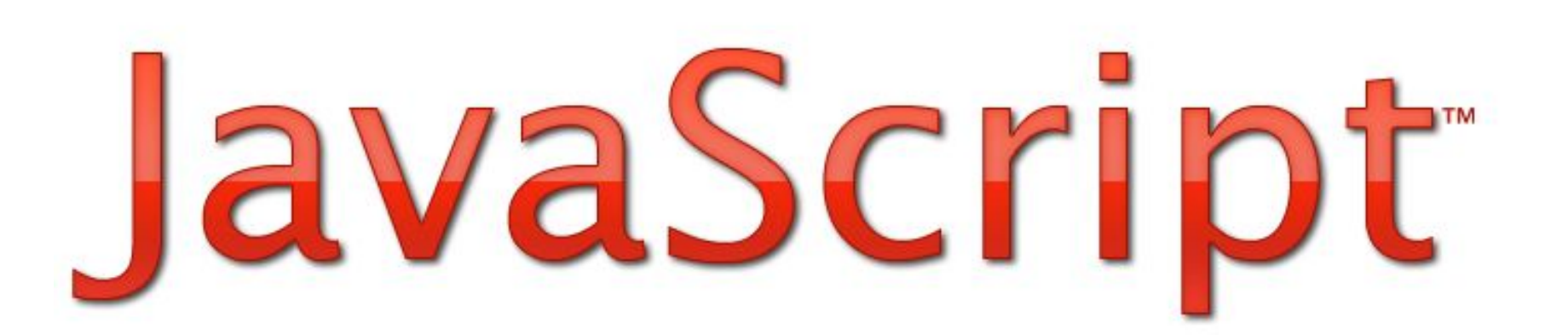

# **JavaScript Array Object**

An array is a special variable, which can hold more than one value at a time. An array can hold many values under a single name, and you can access the values by referring to an index number.

## **Create an Array**

An array can be created in three ways.

```
1: Regular:
```

```
var myCars=new Array(); 
   myCars[0]="Saab"; 
   myCars[1]="Volvo";
```

```
myCars[2]="BMW";
```

```
2: Condensed:
```

```
var myCars=new Array("Saab","Volvo","BMW");
```
3: Literal:

```
var myCars=["Saab","Volvo","BMW"];
```
## **Join two arrays-concat()**

```
\leqp id="demo">Click the button to join two arrays.\leq/p>
<button onclick="myFunction()"> Try It </button>
```

```
 <script>
         function myFunction()
          \left\{\begin{array}{c} \end{array}\right\}var hege = ["Cecilie", "Lone"];
              var stale = ["Emil", "Tobias", "Linus"];
              var children = hege.concat(stale); 
              var x=document.getElementById("demo");
              x.innerHTML=children; 
 }
       </script>
```
# **Join three arrays-concat()**

```
<p id="demo">Click the button to join three arrays.</p>
<button onclick="myFunction()"> Try It </button>
   <script>
       function myFunction()
    \overline{\mathcal{L}} var hege = ["Cecilie", "Lone"];
                         var stale = ["Emil", "Tobias", "Linus"];
                         var kai = ["Robin"];
                         var children = hege.concat(stale,kai); 
                         var x=document.getElementById("demo");
                         x.innerHTML=children;
 } 
   </script>
```
## **Join all elements of an array into a string-join()**

```
\leq p id="demo">Click the button to join the array elements into a string.\leq/p>
<button onclick="myFunction()">Try it</button>
```

```
 <script>
 function myFunction()
 \{ var fruits = ["Banana", "Orange", "Apple", "Mango"];
        var x=document.getElementById("demo");
        x.innerHTML=fruits.join("*");
 }
</script>
```
### **Remove the last element of an array- pop()**

<p id="demo">Click the button to remove the last array element.</p> <button onclick="myFunction()">Try it</button>

```
<script>
   function myFunction()
     {
                 var fruits = ["Banana", "Orange", "Apple", "Mango"];
        fruits.pop();
        var x=document.getElementById("demo");
        x.innerHTML=fruits;
 }
  </script>
```
#### **Add new elements to the end of an array-push()**

```
 <p id="demo">Click the button to add a new element to the array.</p>
<button onclick="myFunction()">Try it</button>
```

```
 <script>
function myFunction()
 {
             var fruits = ["Banana", "Orange", "Apple", "Mango"];
        fruits.push("Kiwi");
        var x=document.getElementById("demo");
        x.innerHTML=fruits;
 } 
</script>
```
### **Remove the first element of an array- shift()**

<p id="demo">Click the button to remove the first element of the array.</p> <button onclick="myFunction()">Try it</button>

```
 <script>
          function myFunction()
\{ var fruits = ["Banana", "Orange", "Apple", "Mango"];
                  fruits.shift();
                  var x=document.getElementById("demo");
                  x.innerHTML=fruits;
 }
     </script>
```
#### **Add new elements to the beginning of an array unshift()**

<p id="demo">Click the button to add elements to the array.</p> <button onclick="myFunction()">Try it</button>

```
 <script>
        function myFunction()
\{ var fruits = ["Banana", "Orange", "Apple", "Mango"];
                 fruits.unshift("Lemon","Pineapple");
                 var x=document.getElementById("demo");
                 x.innerHTML=fruits;
 }
    </script>
```
## **Reverse the order of the elements in an array – reverse()**

```
<p id="demo">Click the button to reverse the order of the elements in the 
   array.</p>
<button onclick="myFunction()">Try it</button>
   <script>
           function myFunction()
    {
              var fruits = ["Banana", "Orange", "Apple", "Mango"];
              fruits.reverse();
          var x=document.getElementById("demo");
          x.innerHTML=fruits;
    }
   </script>
```
## **Select elements from an array – slice()**

```
<p id="demo">Click the button to extract the second and the third elements from 
   the array.</p>
<button onclick="myFunction()">Try it</button>
     <script>
          function myFunction()
\{ var fruits = ["Banana", "Orange", "Lemon", "Apple", "Mango"];
                 var citrus = fruits.slice(1,3);
                 var x=document.getElementById("demo");
                 x.innerHTML=citrus;
 }
     </script>
```
## **Sort an array (alphabetically and ascending) – sort()**

```
<p id="demo">Click the button to sort the array.</p>
<button onclick="myFunction()">Try it</button>
      <script>
          function myFunction()
\{ var fruits = ["Banana", "Orange", "Apple", "Mango"];
                  fruits.sort();
                  var x=document.getElementById("demo");
                  x.innerHTML=fruits;
 }
      </script>
```
### **Sort numbers (numerically and ascending) - sort()**

```
<p id="demo">Click the button to sort the array.</p>
<button onclick="myFunction()">Try it</button>
      <script>
         function myFunction()
\{var points = [40, 100, 1, 5, 25, 10];
                  points.sort(function(a,b){return a-b});
                  var x=document.getElementById("demo");
                  x.innerHTML=points;
 }
      </script>
```
## **Sort numbers (numerically and descending) sort()**

```
<p id="demo">Click the button to sort the array.</p>
<button onclick="myFunction()">Try it</button>
```

```
 <script>
          function myFunction()
\left\{ \begin{array}{cc} 0 & 0 \\ 0 & 0 \end{array} \right\} var points = [40,100,1,5,25,10];
                    points.sort(function(a,b){return b-a});
                    var x=document.getElementById("demo");
                    x.innerHTML=points;
 }
       </script>
```
#### **Add an element to position 2 in an array - splice()**

```
<p id="demo">Click the button to add elements to the array.</p>
<button onclick="myFunction()">Try it</button>
      <script>
          function myFunction()
\left\{ \begin{array}{cc} 0 & 0 \\ 0 & 0 \end{array} \right\} var fruits = ["Banana", "Orange", "Apple", "Mango"];
                    fruits.splice(2,0,"Lemon","Kiwi");
                    var x=document.getElementById("demo");
                    x.innerHTML=fruits;
 }
      </script>
```
#### **Convert an array to a string - toString()**

<p id="demo">Click the button to convert the array into a String.</p> <button onclick="myFunction()">Try it</button>

```
 <script>
         function myFunction()
\left\{ \begin{array}{cc} 0 & 0 \\ 0 & 0 \end{array} \right\} var fruits = ["Banana", "Orange", "Apple", "Mango"];
                    fruits.toString();
                    var x=document.getElementById("demo");
                    x.innerHTML=fruits;
 }
     </script>
```
Join two arrays - concat()

Join three arrays - concat()

Join all elements of an array into a string - join()

Remove the last element of an array -  $pop()$ 

Add new elements to the end of an array - push()

Reverse the order of the elements in an array - reverse()

Remove the first element of an array - shift()

Select elements from an array - slice()

Sort an array (alphabetically and ascending) - sort()

Sort numbers (numerically and ascending) - sort()

Sort numbers (numerically and descending) - sort()

Add an element to position 2 in an array - splice()

Convert an array to a string - toString()

Add new elements to the beginning of an array - unshift()

### Task 1:

 Գրել մի ֆունկցիա, որը տրված նախադասության բոլոր բառերը կդասավորի հակառակ հերթականությամբ ,բոլոր բառերի տառերը կդասավորի հակառակ հերթականությամբ, կկտրի վերջին տառերը և բոլորի 2-րդ տառը կփոխի "JS": Ֆունկցիան պետք է վերադարձնի տող: